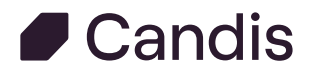

# Pflicht zur E-Rechnung: Das musst du jetzt wissen

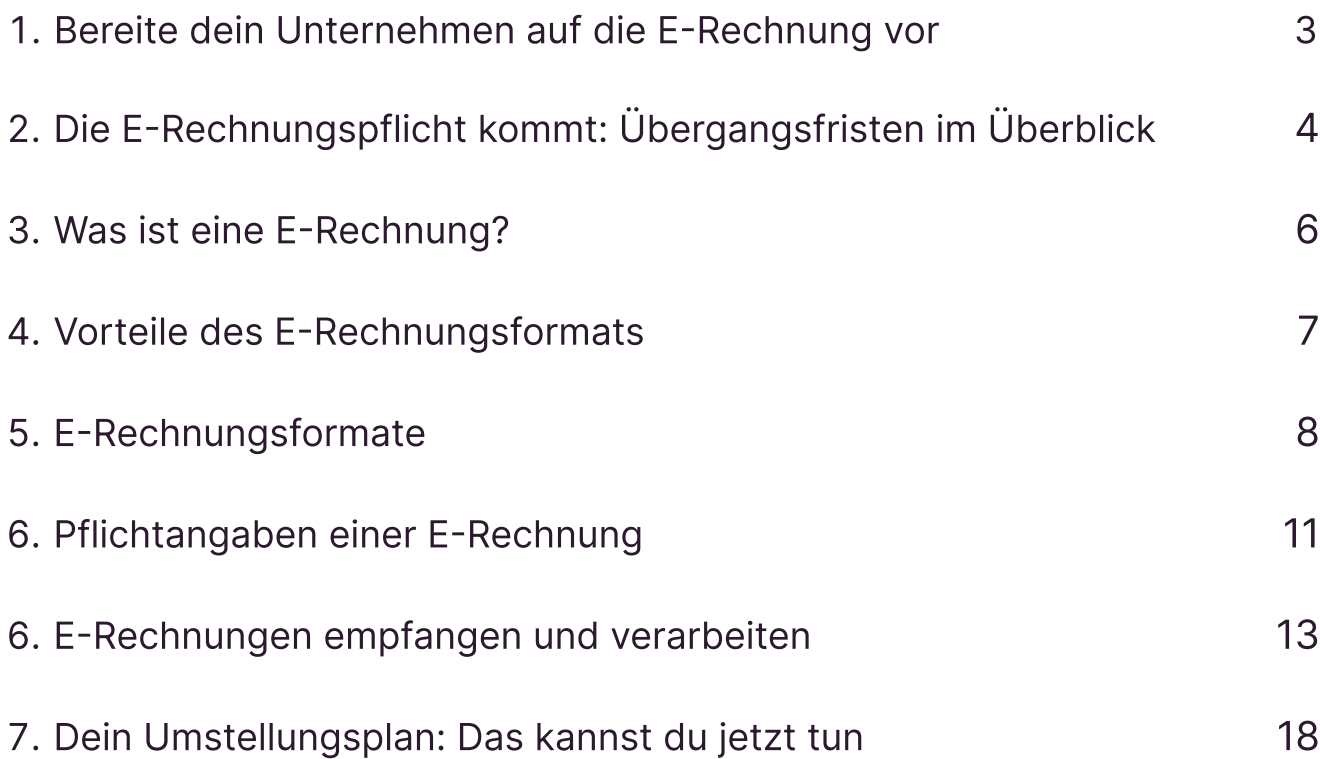

# <span id="page-2-0"></span>Bereite dein Unternehmen auf die E-Rechnung vor

Die E-Rechnung kommt. Ab dem 01.01.2025 beginnt die E-Rechnungspflicht für alle B2B-Unternehmen. In unserem Guide erklären wir, wie sich Unternehmen auf die E-Rechnung vorbereiten und erfolgreich umstellen können.

Egal, ob die Rechnungsbearbeitung bisher rein in Papierform oder bereits (teilweise) digital verläuft – Wir helfen euch, die E-Rechnungspflicht einfach umzusetzen.

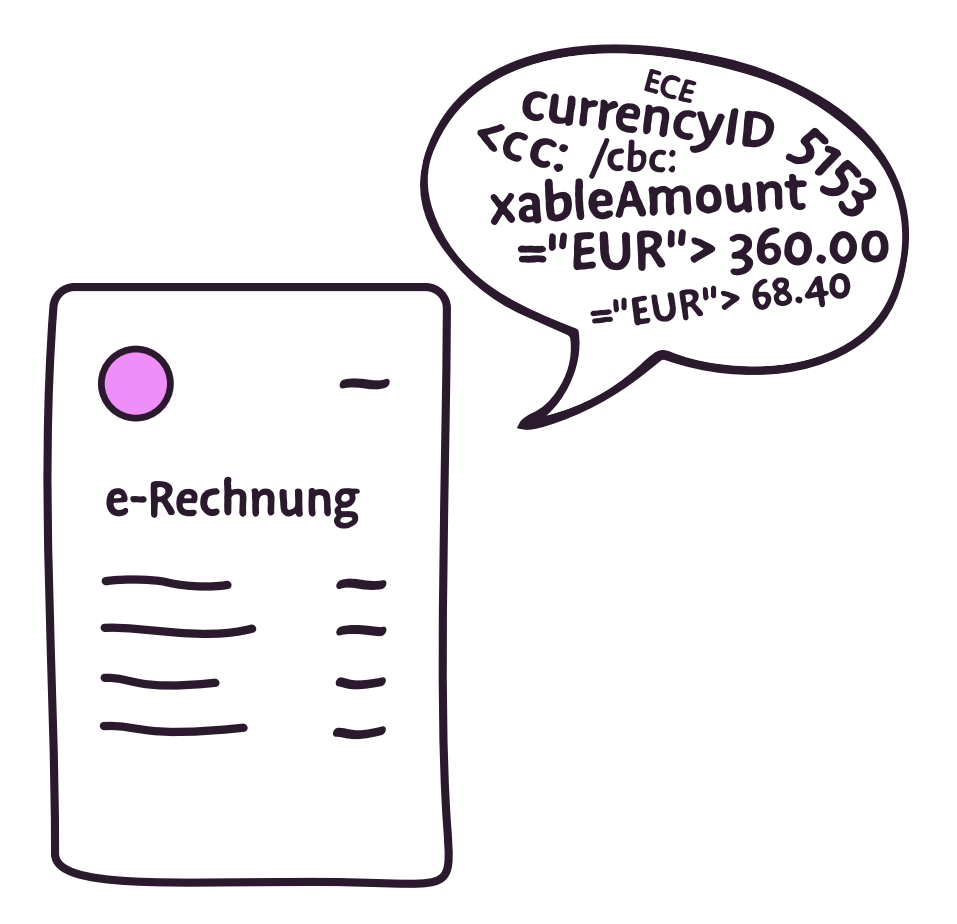

# <span id="page-3-0"></span>Die E-Rechnungspflicht kommt: Übergangsfristen im Überblick

Fristen für die E-Rechnungspflicht in Deutschland

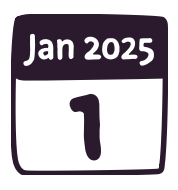

#### Ab 01.01.2025

B2B-Unternehmen müssen E-Rechnungen empfangen können

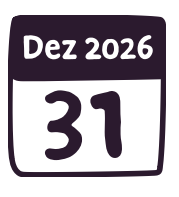

#### Bis 31.12.2026

Umsätze, die in den Jahren 2025 und 2026 ausgeführt wurden, können unter Zustimmung des Rechnungsempfängers noch als Papierrechnungen und Rechnungen übermittelt werden.

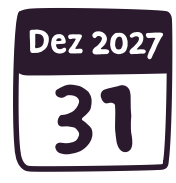

#### Bis 31.12.2027

Für Einnahmen-Überschuss-Rechner sind Rechnungen, die nicht dem neuen Format entsprechen weiterhin unter Zustimmung des Rechnungsempfängers erlaubt

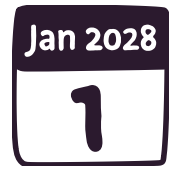

#### Ab 01.01.2028

Die E-Rechnung ist nun Pflicht für alle B2B-Unternehmen.

### Wer ist betroffen?

Nur B2B-Unternehmen oder B2B- $\bigcirc$ Sachverhalte sind betroffen.

Beide Parteien müssen im Inland ansässig sein, also einen Sitz der Geschäftsleitung  $\bigcirc$ oder eine Betriebstätte im Inland haben.

Vermieter:innen, die steuerpflichtig an Unternehmen vermieten, sind ebenfalls  $\bigcirc$ betroffen. Hier kann der Mietvertrag als Rechnung verwendet werden.

Endverbraucher:innen sind von der Pflicht ausgenommen. Wer E-Rechnungen an  $\bigcirc$ Endverbraucher:innen stellen will, benötigt vorher deren Zustimmung.

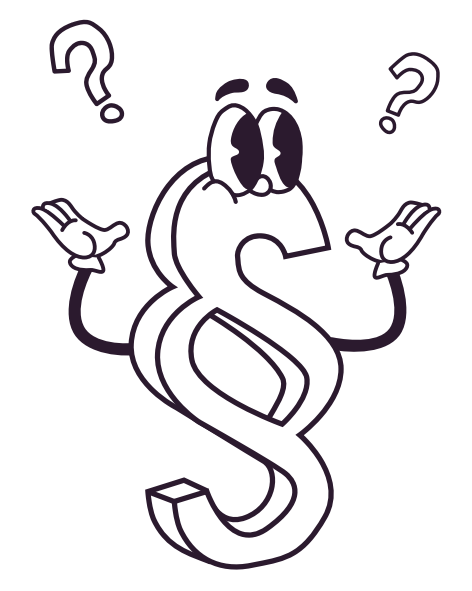

# <span id="page-5-0"></span>Was ist eine E-Rechnung?

Eine E-Rechnung ist eine Rechnung, die in einem strukturierten, maschinenlesbaren Format erstellt, übermittelt und empfangen werden kann. Die europäische Norm EN 16931 legt den Standard für elektronische Rechnungen fest und wurde entwickelt, um die Interoperabilität von Rechnungsstellungsprozessen im europäischen Markt zu verbessern.

Im B2G Sektor (Business to Government) wurde die E-Rechnung bereits 2020 eingeführt. Ab dem 01.01.2025 müssen nun auch alle B2B-Unternehmen E-Rechnungen empfangen können.

### Was sind sonstige Rechnungen nach neuer Definition?

In Zukunft wird es laut Gesetzesdefinition nur noch E-Rechnungen oder sogenannte "sonstige Rechnungen" geben. Darunter fallen alle Rechnungen, die nicht nach einem anerkannten E-Rechnungsformat übermittelt werden, wie zum Beispiel Papierrechnungen und PDF-Rechnungen.

Ab 2028 dürfen im B2B-Bereich "sonstige Rechnungen" nur noch dann versendet werden, wenn es sich um Kleinbetragsrechnungen von unter 250 € oder um Fahrausweise handelt.

# <span id="page-6-0"></span>Vorteile des E-Rechnungsformats

Mit steigender Bedeutung der fortschreitenden Digitalisierung bringt die E-Rechnung entscheidende Vorteile für Unternehmen mit sich.

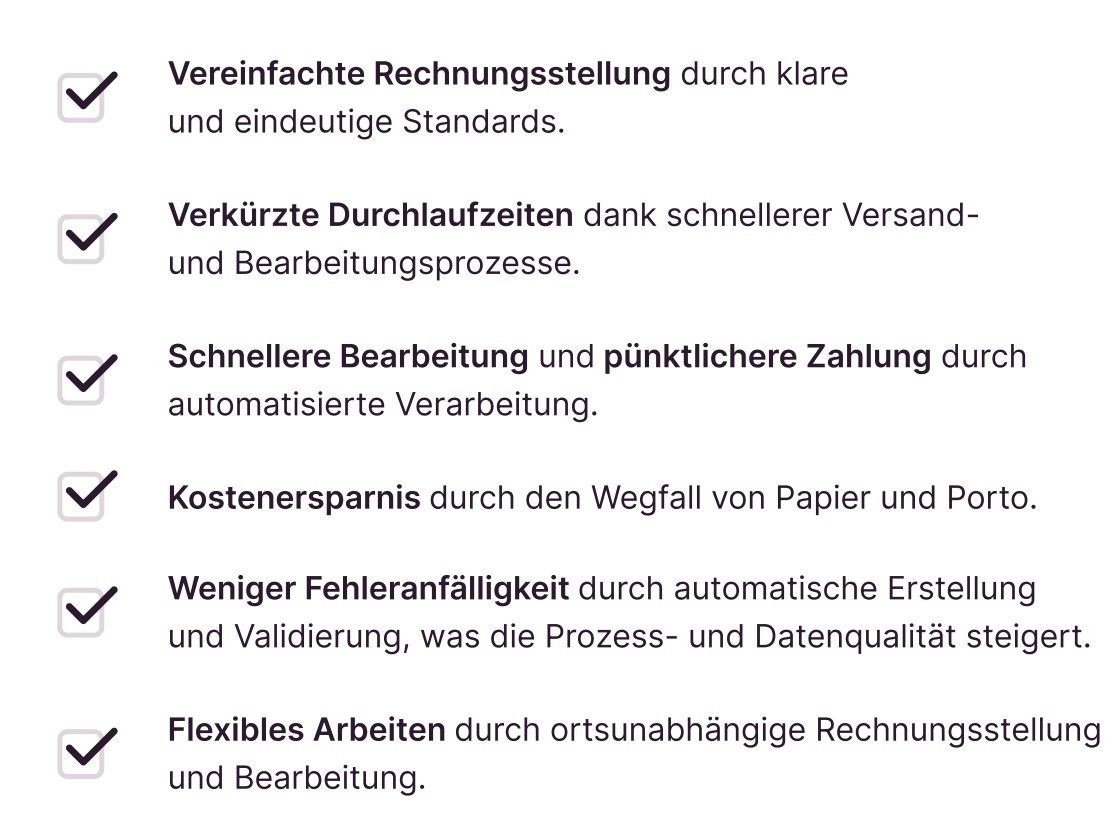

Mehr Transparenz durch Einsehen des Bearbeitungsstatus der Rechnungen.

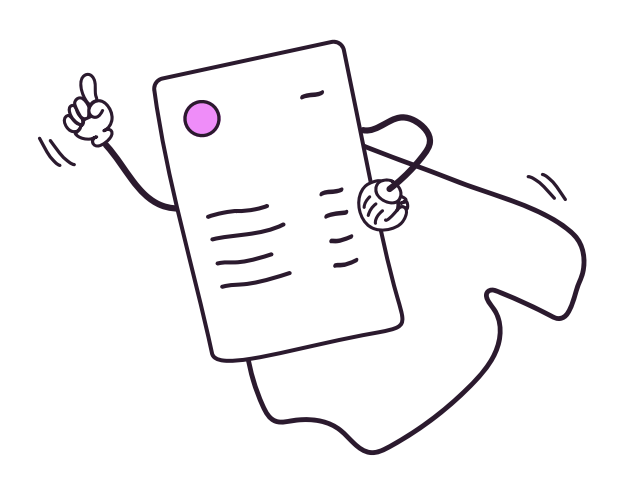

# <span id="page-7-0"></span>E-Rechnungsformate

In Deutschland gehören die XRechnung und die ZUGFeRD-Rechnung zu den gängigsten Formaten der E-Rechnung.

Beide Formate erfüllen grundsätzlich die Anforderungen der EN 16931 und ermöglichen ein harmonisiertes Verfahren auf EU-Ebene.

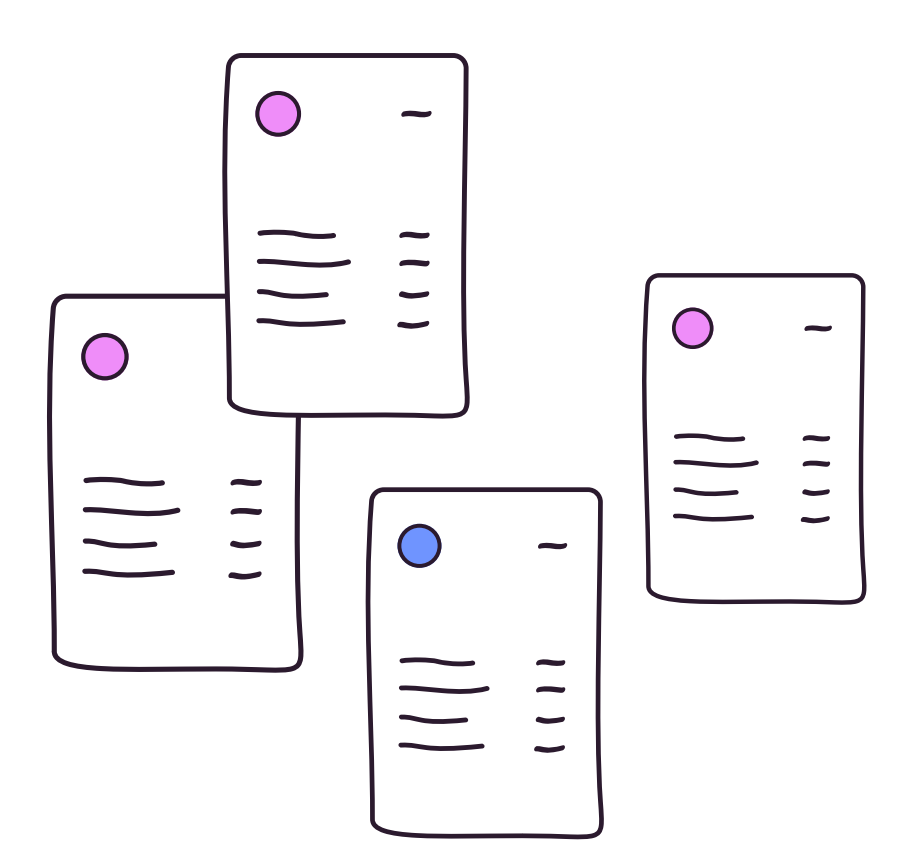

#### XRechnung

Die XRechnung ist ein rein strukturiertes Rechnungsformat, das auf einer XML-Datei basiert.

So können die Inhalte der XRechnung automatisch elektronisch weiterverarbeitet werden.

XRechnungen sind für Menschen nicht lesbar.

Es wird eine Software benötigt, um den XML-Code in ein Sichtdokument umzuwandeln.

XRechnungen können nicht mit dem Firmendesign angepasst werden.

Dieses Format ist der Standard im B2G Bereich und wird dort bereits seit 2020 verwendet.

#### **ZUGFeRD**

Die ZUGFeRD-Rechnung besteht aus 2 Komponenten, einem PDF/A-3-Dokument und eingebetteten XML-Daten.

Somit ist die ZUGFeRD-Rechnung sowohl für Menschen, als auch für Maschinen lesbar.

Die elektronischen Daten können automatisch weiterverarbeitet werden, während die PDF visuell überprüft werden kann.

Die PDF und XML-Datei müssen inhaltlich identisch sein.

Durch das hybride Rechnungsformat ist die ZUGFeRD-Rechnung zugänglicher als die XRechnung und somit im B2B-Bereich beliebt.

#### EDIFACT

EDIFACT (Electronic Data Interchange For Administration, Commerce and Transport) ist ein international anerkannter Standard für den elektronischen Datenaustausch (EDI) in der Verwaltung, Wirtschaft und im Transportwesen.

EDIFACT ist ein älterer Standard für den elektronischen Datenaustausch.

Es basiert auf strukturierten Nachrichtenformaten.

EDIFACT ist besonders relevant in der Industrie, im Handel und in der Logistik.

Es wird auch für internationalen Datenaustausch genutzt.

Die hohe Standardisierung und breite Akzeptanz in verschiedenen Branchen ermöglicht Automatisierung komplexer Geschäftsprozesse.

## E-Rechnungsstandards in der EU

In der Europäischen Union gibt es zahlreiche unterschiedliche Standards für elektronische Rechnungen.

Viele der Formate ähneln den deutschen Standards XRechnung und ZUGFeRD in ihrer Struktur und Funktionalität.

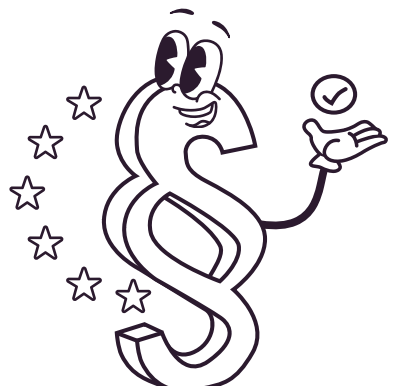

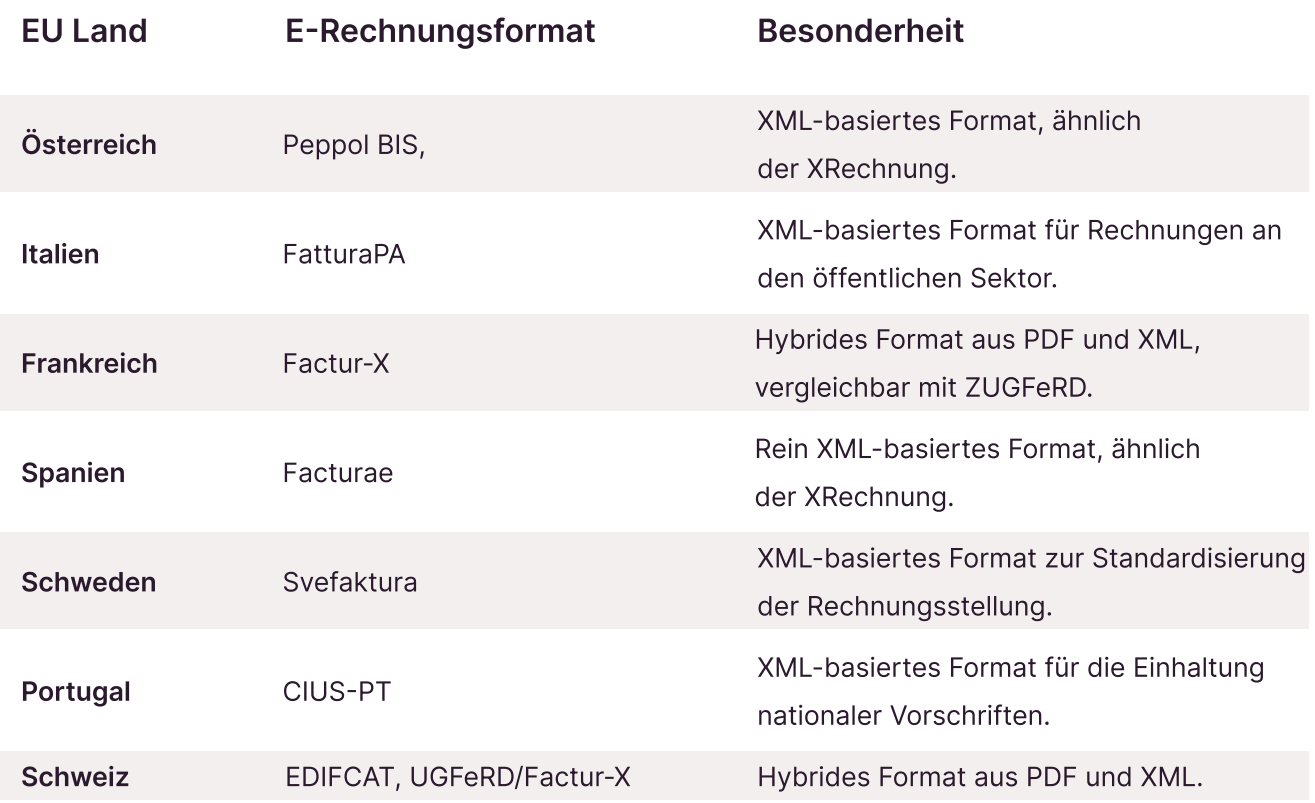

Diese Vielfalt an Standards zeigt, dass viele EU-Länder ähnliche Ansätze verfolgen, indem sie XML-basierte oder hybride Formate für die elektronische Rechnungsstellung nutzen, um die Interoperabilität und die Einhaltung gesetzlicher Vorgaben zu gewährleisten.

# <span id="page-10-0"></span>Pflichtangaben einer E-Rechnung

E-Rechnungen enthalten generell dieselben gesetzlichen Pflichtangaben wie traditionelle Rechnungen.

Dazu gehören:

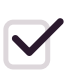

Namen und Anschrift von Auftraggeber und Auftragnehmer

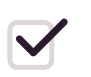

Steuernummer bzw. Umsatzsteuer-Identifikationsnummer

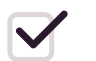

E-Mail-Adresse

- $\blacktriangledown$ Ausstellungsdatum
- $\blacktriangledown$ Rechnungsnummer
- $\blacktriangledown$ Zahlungsbedingungen
- $\blacktriangledown$ Bankverbindung
- $\blacktriangledown$ detaillierte Rechnungspositionen
- $\blacktriangledown$ Umsatzsteuer

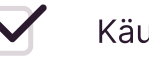

Käuferreferenz

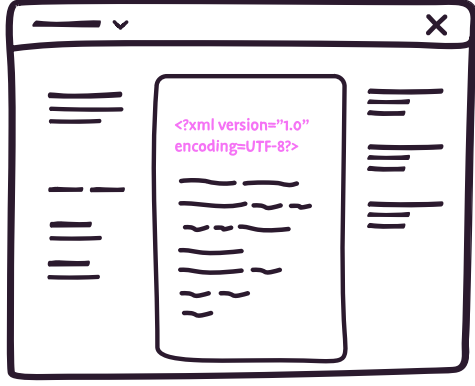

# Käuferreferenz des Rechnungsempfängers:

Als zusätzliche Pflichtangabe in der E-Rechnung muss eine Käuferreferenz, angegeben werden, die den Auftraggeber eindeutig identifizierbar macht. Hierbei kann es sich zum Beispiel um eine Kundennummer, Kennung oder Referenznummer handeln, die der Rechnungsempfänger dem Rechnungssteller mitteilt.

Diese Käuferreferenz ist wichtig, um die Rechnung eindeutig einer Bestellung, einem Vertrag oder einer anderen spezifischen Transaktion zuzuordnen. Sie erleichtert die Zuordnung und Verarbeitung der Rechnung im System des Rechnungsempfängers und stellt sicher, dass die Rechnung korrekt und effizient bearbeitet werden kann.

#### Beispiele für Käuferreferenzen von Rechnungsempfängern

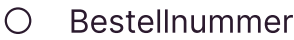

- O Projekt- oder Vertragsnummer
- Kundennummer  $\bigcap$
- Lieferantennummer
- O Referenzcode
- Abteilungskennzeichen

#### E-Rechnungen erstellen? So geht's!

Unternehmen können E-Rechnungen mithilfe von Software wie, Easybill oder Lexware erstellen. Alternativ gibt es auch Online-Dienste wie zugferdrechnung.com oder xrechnung-erstellen.com, die E-Rechnungen in gesetzeskonformen Formaten erstellen können.

# <span id="page-12-0"></span>E-Rechnungen empfangen und verarbeiten

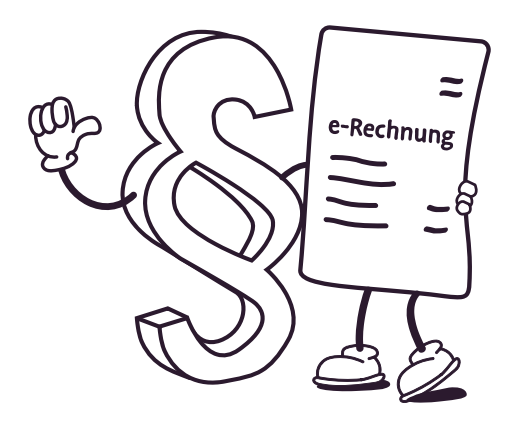

## E-Rechnungen empfangen

Grundsätzlich können E-Rechnungen als Anhang in einer E-Mail empfangen werden. Dafür ist es notwendig, ein digitales, zentrales Postfach mit einer zentralen E-Mail-Adresse für den Rechnungseingang anzulegen. Das hat den Vorteil, dass Rechnungen nicht in den Postfächern verschiedener Mitarbeiter:innen landen und verloren gehen. Auf diese dezidierte Mailadresse können auch mehrere Mitarbeitenden Zugriff bekommen und so Urlaubsvertretungen besser geregelt werden.

Zusätzlich können Unternehmen E-Rechnungen über elektronische

Datenübertragungssysteme (EDI) empfangen. EDI-Systeme ermöglichen den automatisierten Austausch von Geschäftsunterlagen zwischen Unternehmen, indem die Rechnungsdaten in einem standardisierten elektronischen Format direkt in das ERP-System des Unternehmens übertragen werden.

#### So geht's in Candis

E-Rechnungen können genau wie herkömmliche Rechnungen in deiner zentralen E-Mail-Inbox empfangen werden. Die Rechnungsdaten werden dann aus deinem Postfach in Candis für die Freigabe extrahiert und sind bereit für die Weiterverarbeitung.

# E-Rechnungen verarbeiten

Ab dem 01.01.2025 müssen alle Unternehmen im B2B-Bereich E-Rechnungen empfangen und verarbeiten können. Je nach Format muss eine E-Rechnung unterschiedlich verarbeitet werden.

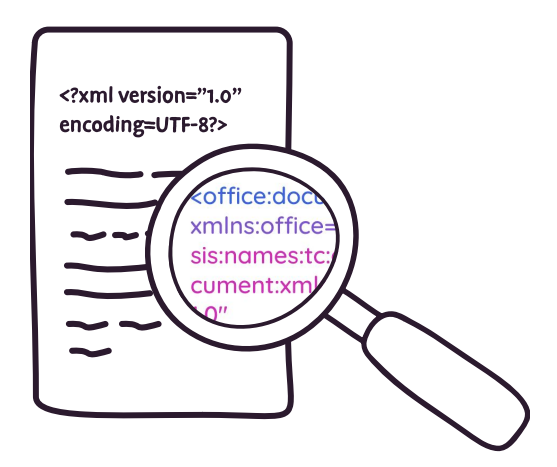

### XRechnungen

XRechnungen bestehen aus einem XML-Datensatz, der sich mit dem menschlichen Auge nicht auf Rechnungsdaten prüfen lässt. Unternehmen brauchen hierfür also eine Rechnungs-Software, die XRechnungen für die Weiterverarbeitung visualisiert.

### So geht's in Candis

XRechnungen werden in Candis empfangen und per Klick visualisiert. Die weitere Verarbeitung verläuft dann für dich und deine Mitarbeiter:innen wie gewohnt.

### ZUGFeRD-Rechnung

Die ZUGFeRD-Rechnung besteht hingegen aus einer PDF-Datei mit eingebettetem XML-Datensatz und kann daher erstmal auch ganz normal geprüft werden.

Das klingt erstmal, als könnte man eine ZUGFeRD-Rechnung auch ohne Software verarbeiten, weil das PDF eine Sichtkomponente für die Rechnungsprüfung darstellt.

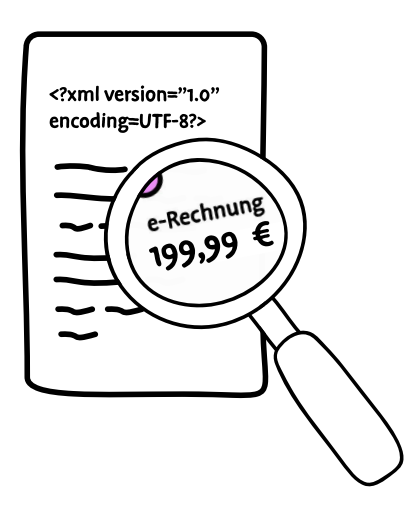

Doch aufgepasst: Ohne Software kannst du nicht prüfen, ob die PDF und XML-Datei auch tatsächlich identisch sind. Um den korrekten Betrag zu bezahlen und vor allem bei der Betriebsprüfung auf Nummer sicher zu gehen, empfehlen wir dir immer auch ZUGFeRD-Rechnungen mittels einer Software wie Candis zu verarbeiten.

### So geht's in Candis

In Candis werden die Informationen einer ZUGFeRD-PDF mit der XML-Komponente abgeglichen. So siehst du gleich, ob die Felder übereinstimmen und kannst die Rechnungsinhalte prüfen. Danach kannst du die Rechnungen wie gewohnt freigeben und exportieren.

Unternehmen sollten sich jetzt mit der E-Rechnung vertraut machen und prüfen, ob ihre Rechnungssoftware diese unterstützt oder künftig unterstützen wird. Bei Candis arbeiten wir bereits daran, unsere Software für E-Rechnungen vorzubereiten, damit du in Zukunft Rechnungen einfach per Klick visualisieren und auslesen kannst.

[Kostenlos beraten lassen](https://www.candis.io/)

Wähle deinen Wunschtermin

# E-Rechnungen archivieren

Das Ausdrucken von Rechnungen und die Archivierung im Ordner gehört dank der E-Rechnung der Vergangenheit an. Rechnungen müssen in dem Format archiviert werden, indem sie empfangen wurden, digitale Rechnungen müssen also auch digital archiviert werden.

Die Aufbewahrungsfrist für E-Rechnungen beträgt 10 Jahre, wie auch bei sonstigen Rechnungen.

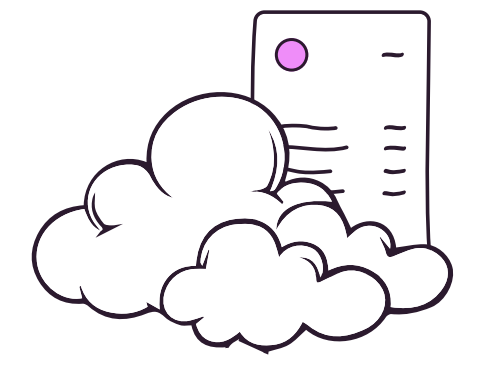

Zusätzlich muss die Archivierung von E-Rechnungen revisionssicher archiviert werden. Revisionssicher bedeutet: E-Rechnungen müssen unveränderbar und fälschungssicher archiviert werden. Gleichzeitig werden die Informationen so auch nachvollziehbar und auffindbar archiviert.

Unternehmen sollten also eine Lösung wählen, bei in der Rechnungen gleich nach der Verarbeitung in einem Cloud-Archiv abgelegt werden. Clouds haben den Vorteil, dass Mitarbeitende so ortsunabhängig Zugriff erhalten und Unternehmen besser vor Datenverlust geschützt sind.

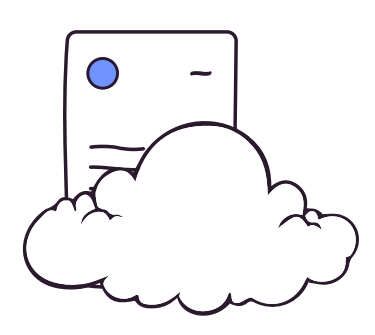

### So geht's in Candis

Wer Kunde bei Candis ist, genießt schon alle Vorteile unseres cloudbasierten Archivs. In Candis werden deine E-Rechnungen 10 Jahre revisionssicher archiviert und du kannst deine Rechnungen, Verträge und andere Dokumente jederzeit per Schlagwort und Tags finden.

#### Bist du bereit? Finde es heraus

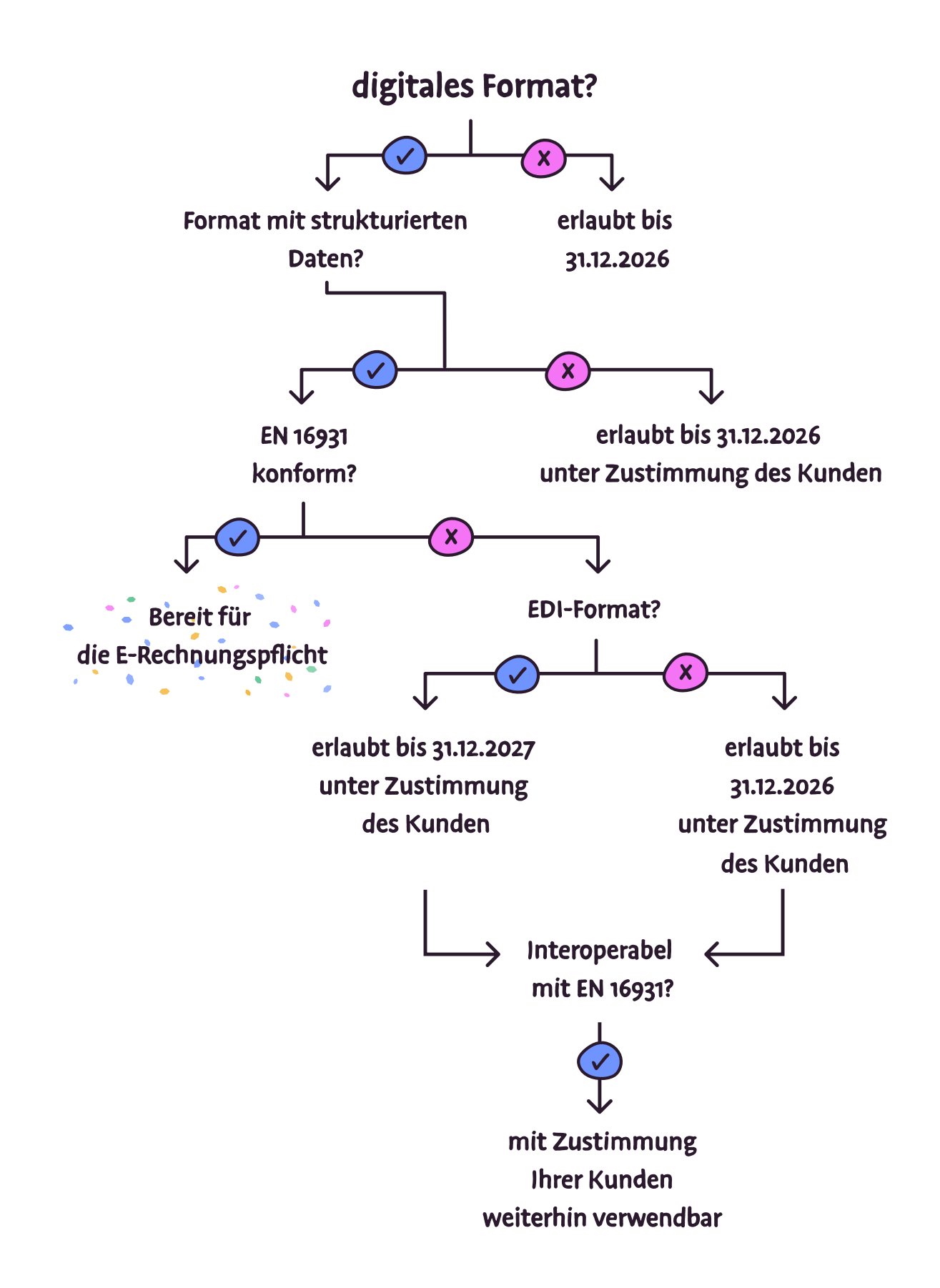

# <span id="page-17-0"></span>Dein Umstellungsplan: Das kannst du jetzt tun

Viele Unternehmen sind gerade etwas ratlos, denn die neuen Regelungen um E-Rechnungen geben gar nicht so klar vor, was man jetzt genau tun soll.

Wir haben dir 6 Tipps zusammengetragen, mit denen du dich Schritt für Schritt auf die Umstellung vorbereiten kannst.

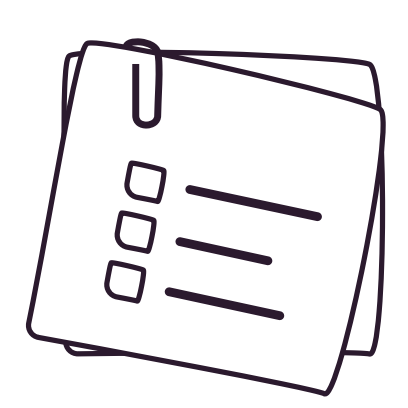

## 1. Situationsanalyse

Unternehmen sollten zunächst den aktuellen Status quo ihrer Rechnungsverarbeitung analysieren.

- Wie viele Papierrechnungen werden noch verarbeitet?
- Basiert der Rechnungsverarbeitungsprozess hauptsächlich auf Papier oder ist er bereits digitalisiert?

Diese Fragen sind entscheidend, um den Umfang und die Dauer der Umstellung auf E-Rechnungen zu bestimmen und zu planen, wann entsprechende Maßnahmen ergriffen werden müssen.

Erfassung der aktuellen Rechnungsverarbeitung: Die Anzahl der jährlich verarbeiteten Papierrechnungen gibt einen Überblick über das Volumen, das auf elektronische Rechnungen umgestellt werden muss.

Bewertung des aktuellen Systems: Es ist wichtig zu bewerten, ob der bestehende Rechnungsverarbeitungsprozess bereits digitalisiert ist oder noch weitgehend auf Papier basiert. Dies umfasst auch die Überprüfung der vorhandenen IT-Infrastruktur und der eingesetzten Rechnungsmanagement-Softwarelösungen.

Identifikation von Engpässen und Herausforderungen: Dazu gehören technische Anforderungen, Schulungsbedarf für Mitarbeiter:innen und mögliche Anpassungen der bestehenden Prozesse.

Ermittlung der Umstellungsdauer: Auf Basis der gesammelten Daten und Herausforderungen kann der Zeitrahmen für die vollständige Umstellung auf E-Rechnungen bestimmt werden. Das umfasst die Planung von Meilensteinen und die Festlegung eines Startzeitpunkts für die Umsetzung.

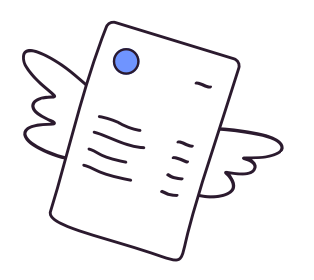

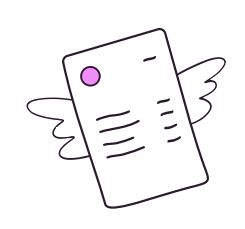

## 2. Lieferanten und Kunden kontaktieren

Laut neuem Gesetz, hat der Rechnungsempfänger keine Möglichkeit zu entscheiden, welches E-Rechnungsformat er empfangen will, denn die Wahl des Formates liegt stets beim Versender.

Rechnungssteller entscheiden also frei darüber, ob sie eine ZUGFeRD- oder eine XRechnung versenden wollen.

Als Rechnungsempfänger müssen Unternehmen daher in der Lage sein, sämtliche E-Rechnungsformate zu empfangen und zu bearbeiten.

### Achtung:

Unternehmen mit großer Marktmacht werden vorraussichtlich die Standards setzen, nach denen sich ihre Kunden richten müssen. Deswegen überlege am besten schonmal, auf welchen deiner Lieferanten das zutrifft.

Je nachdem, ob ein Unternehmen Rechnungssteller oder Rechnungsempfänger ist, unterscheiden sich die Fristen für die Umstellung. Ab 2025 müssen Unternehmen in der Lage sein, E-Rechnungen in den neuen Formaten zu empfangen.

Konkret bedeutet dies, dass Unternehmen ihre Top-3-Kunden oder Lieferanten identifizieren und kontaktieren sollten, um zu erfahren, auf welches Format diese in Zukunft umstellen werden. Auf dieser Grundlage kann dann ein Zeitplan für die eigene Umstellung erstellt werden.

## 3. Mitarbeiter: innen schulen

Es ist von großer Bedeutung, dass sich die Verantwortlichen im Unternehmen umfassend informieren. Dabei sollten folgende Fragen geklärt werden:

- Was sind E-Rechnungen und was nicht?
- Welche Übergangsfristen gelten für das Unternehmen?
- Und wer ist dafür verantwortlich, dass das Unternehmen zukünftig gesetzeskonform aufgestellt ist?

Unternehmen sollten sich daher umfassend über die genauen Anforderungen und die verschiedenen Formate der E-Rechnung informieren.

# 4. Format-Check

Unternehmen sollten prüfen, ob sie bereits auf die unterschiedlichen E-Rechnungsformate vorbereitet sind. Dies ist besonders wichtig, da sich ZUGFeRD und XRechnungen wesentlich darin unterscheiden, ob sie für Menschen lesbar sind oder nicht.

Während für das Lesen einer ZUGFeRD-Rechnung keine zusätzliche Software erforderlich ist, da die PDF-Datei als Sichtkomponente dient, wird eine spezielle Software benötigt, um die PDF mit der XML-Datei abzugleichen.

Für die Rechnungsprüfung wird also eine Software benötigt, die die strukturierten Für die Rechnungsprüfung wird also eine Software benötigt, die den XML-Code der XRechnung lesbar darstellen kann.

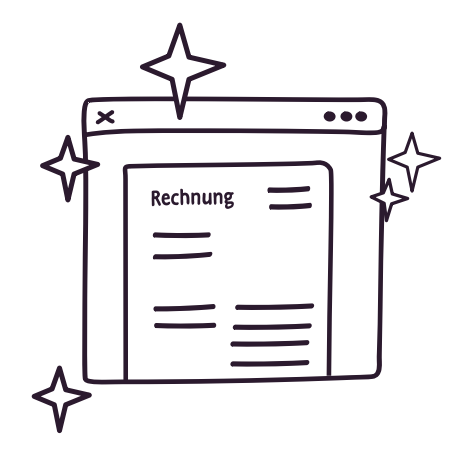

## 5. Digitaler Rechnungseingang & Archiv

Da Unternehmen in Zukunft voraussichtlich nur noch digitale Rechnungen empfangen werden, sollten sie bereits jetzt eine zentrale E-Mail-Adresse für den Rechnungseingang einrichten. Auf diese Weise treffen alle Rechnungen an einer Stelle ein und häufen sich nicht mehr in den individuellen Postfächern der Mitarbeitenden.

Ebenso wichtig ist die Einrichtung eines digitalen, cloudbasierten Archivs, indem du deine E-Rechnungen 10 Jahre revisionssicher aufbewahrst.

# 6. Auswahl geeigneter Softwarelösungen

Das Wichtigste im Prozess der Umstellung auf E-Rechnungen ist die Wahl einer geeigneten Softwarelösung für Unternehmen. Das gilt für die Rechnungsersteller, aber vor allem für Rechnungsempfänger, da diese bereits ab 2025 alle Arten von E-Rechnungen empfangen und verarbeiten können müssen.

Daher sollte die gewählte Software die gängigen E-Rechnungsformate wie ZUGFeRD oder XRechnungen unterstützen. Neben einer intuitiven Nutzeroberfläche sollte die Softwarelösung zudem Schnittstellen zu anderen wichtigen Tools, wie z. B. DATEV – Sicherheitsstandards, revisionssichere Archivierung und Einhaltung der DSGVO bieten.

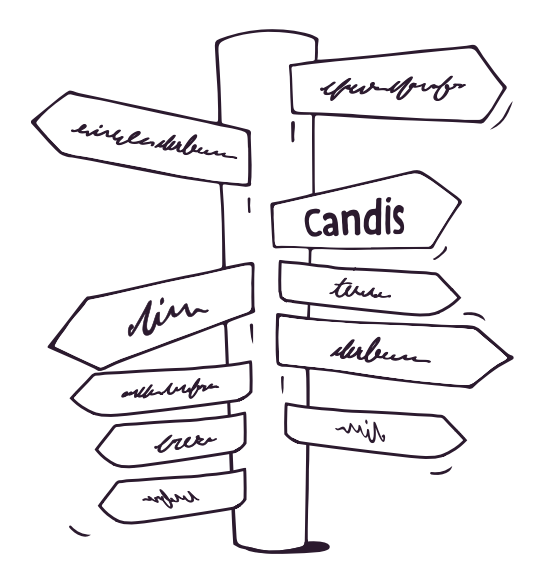

### Wenn du noch auf der Suche nach so einer Software bist, schau doch mal bei Candis vorbei.

Candis stellt sicher, dass alle Kund:innen bis zum gesetzlich erforderlichen Zeitpunkt E-Rechnungen problemlos empfangen und verarbeiten können. Mit Candis lassen sich in Zukunft sowohl E-Rechnungen als auch alle anderen Rechnungen verarbeiten.

Mit automatischer Datenerfassung, Dublettenprüfung und Vorkontierung, die eigenständig alle wichtigen Buchungsdetails wie Kostenstellen und Sachkonten erfasst.